# **Architekturen und Entwurf von Rechnersystemen Wintersemester 2016/17 Hörsaalübung 2: Übung 1**

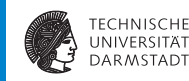

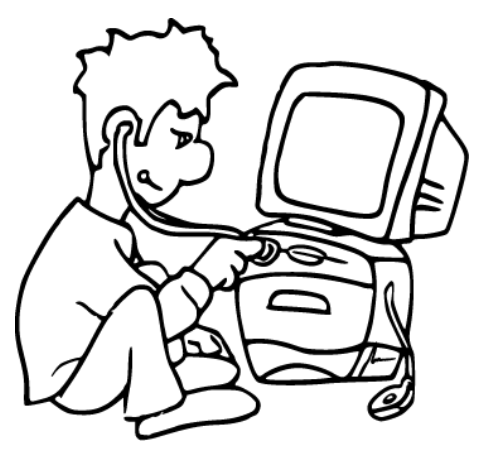

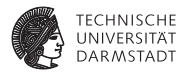

# Überblick

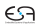

#### **Was erwartet Sie?**

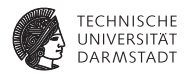

- $\blacktriangleright$  Beispiellösung Übung 1
- **Nachtrag zur letzten Vorlesung**
- $\triangleright$  Vorschau auf Übung 2

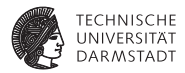

# Übung 1: Bluespec

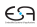

#### **Hello Bluespec**

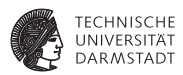

- <sup>I</sup> Kompilieren eines ersten Bluespec Moduls
- <sup>I</sup> Primitives erstes Programm in Bluespec

```
1 package HelloBluespec;
2 module mkHelloBluespec(Empty);
3 rule helloDisplay;
4 $display("(%0d) Hello World!", $time);
5 endrule
6 endmodule
```

```
7 endpackage
```
Gab es Probleme mit der Bluespec Simulation/Einrichtung?

# **Blinky**

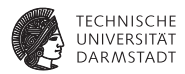

- $\blacktriangleright$  Erstes einfaches Hardwaremodul
- <sup>I</sup> 100 MHz Takt auf ca. 3 Hz Takt runterbrechen
- Mit langsamen Takt LED ansteuern
- Was ist zu tun?
	- **Langsamen Takt mit Zähler generieren**
	- $\blacktriangleright$  Interface mit LED Ausgang erstellen
	- $\triangleright$  Das neue Modul testen
	- $\blacktriangleright$  Erzeugte Hardware Taktgenau analysieren

#### **Rahmen**

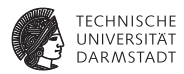

```
1 package HelloBluespec;
2 module mkHelloBluespec(Empty);
3
4
5
6
7
8
9 endmodule
10 endpackage
```
#### ▶ Typischer Rahmen eines BSV Packages

#### **Zähler**

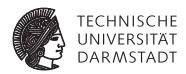

```
1 package HelloBluespec;
2 module mkHelloBluespec(Empty);
3 Reg#(UInt#(25)) counter <- mkReg(0);
4
5
6
7
8
9 rule count;
10 counter <= counter + 1; // Überlauf ausnutzen
11 endrule
12 endmodule
13 endpackage
```
- $\blacktriangleright$  Zähler von Typ  $UInt#(25)$  in Register
- **In Fulle die Zählerregister erhöht**
- ▶ Automatisches zurücksetzen durch Wahl der Bitbreite des Registers

#### **Zähler**

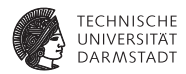

```
1 package HelloBluespec;
2 module mkHelloBluespec(Empty);
3 Reg#(UInt#(25)) counter <- mkReg(0);
4
5 rule helloDisplay (counter == 0);
6 $display("(%0d) Hello World!", $time);
7 endrule
8
9 rule count;
10 counter <= counter + 1;
11 endrule
12 endmodule
13 endpackage
```
#### <sup>I</sup> Ausgabe wenn Zählerregister resettet wurde

# **LED hinzufügen**

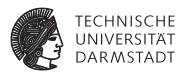

1 **interface HelloBluespec;**

```
2 (* always_enabled, always_ready *) method Bool led();
```

```
3 endinterface
```
- Neues Sprachkonstrukt Attribute
- <sup>I</sup> Weist den Compiler an nachfolgende Objekte anders zu verarbeiten
- In diesem Fall wird der Compiler angewiesen:
	- **Methode led benötigt kein enable Signal**
	- $\blacktriangleright$  Methode 1ed benötigt kein ready Signal
	- $\blacktriangleright$   $\rightarrow$  Methode 1ed benötigt keinen Handshake
- <sup>I</sup> Compiler überprüft die Einhaltung der Bedingung

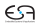

#### **LED hinzufügen: Handshake**

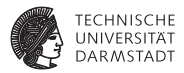

**method Bool led();**

```
1 BSV: method Bool led();
2 Verilog:
3 module mkHelloBluespec(CLK,
4 RST_N,
5
6 led,
7 RDY_led);
8 input CLK;
9 input RST_N;
10
11 // value method led
12 output led;
13 output RDY_led;
14 ...
                           1 BSV: (* always_enabled, always_ready *)
                           3 Verilog:
                           4 module mkHelloBluespec(CLK,
                           5 RST_N,
                           6
                           7 led);
                           8 input CLK;
                           9 input RST_N;
                          10
                          11 // value method led
                          12 output led;
```
# **LED hinzufügen: Das Modul**

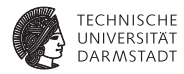

```
1 module mkHelloBluespec(HelloBluespec);
2 Reg#(Bool) ledStatus <- mkReg(False);
3 Reg#(UInt#(25)) counter <- mkReg(0);
4
5 rule helloDisplay (counter == 0);
6 $display("(%0d) Hello World!", $time);
7 ledStatus <= !ledStatus;
8 endrule
9
10 rule count;
11 counter <= counter + 1;
12 endrule
13
14 method Bool led();
15 return ledStatus;
16 endmethod
17 endmodule
```
#### **Blinky testen**

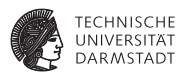

- <sup>I</sup> Counter zählt 2 s ab (Zählen bis 200 000 000 bei 100 MHz).
- $\blacktriangleright$  rule die Simulation beendet

```
1 module mkHelloTestbench(Empty);
2 Reg#(UInt#(32)) counter <- mkReg(0);
\overline{a}4 HelloBluespec uut <- mkHelloBluespec();
5
6 rule endSimulation (counter == 200000000);
7 $finish();
8 endrule
\mathbf{Q}10 rule counterIncr;
11 counter <= counter + 1;
12 endrule
13 endmodule
```
# **Blinky testen: LED Statusänderung**

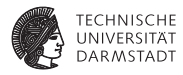

- ► LED Statusänderung detektieren und ausgeben
- $\blacktriangleright$  LED wird angeschaltet wenn LED vorher aus war und nun an ist
- $\triangleright$  LED wird ausgeschaltet wenn LED vorher an war und nun aus ist

```
1 Reg#(Bool) ledLastCycle <- mkReg(False);
2
3 rule checkLedStatus;
4 ledLastCycle <= uut.led();
5 if(ledLastCycle == True && uut.led() == False) $display("LED aus.");
6 else if(ledLastCycle == False && uut.led() == True) $display("LED an.");
7 endrule
```
## **Blinky Taktgenau verfolgen**

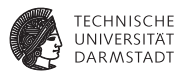

- <sup>I</sup> Bluesim kann Waveforms erzeugen
- <sup>I</sup> Taktgenaue Verfolgung der Ausführung
- Hilfssignale (can\_fire, will\_fire) mit -keep-fires.
- <sup>I</sup> Bluesim wird dadurch um vielfaches langsamer
- <sup>I</sup> Mögliche Optimierungen fallen weg

#### **Blinky Waveform**

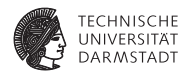

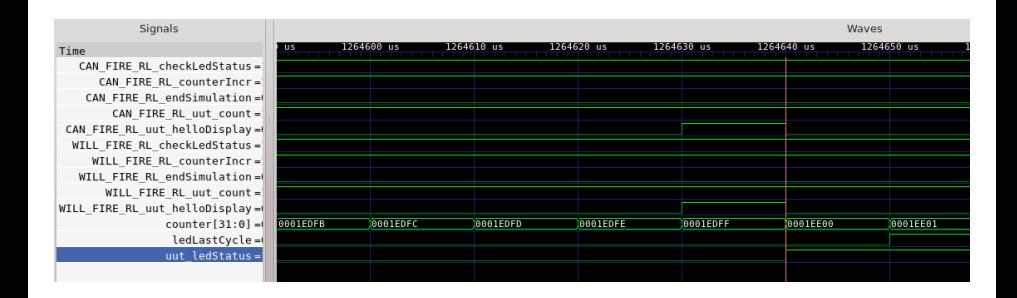

**ALU**

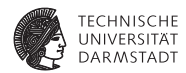

- $\blacktriangleright$  Arithmetic Logic Unit mit
	- $\blacktriangleright$  Multiplizieren
	- $\blacktriangleright$  Dividieren
	- $\blacktriangleright$  Addieren
	- $\blacktriangleright$  Subtrahieren
	- **Logisches Und**
	- **Logisches Oder**

#### **ALU: Das Interface**

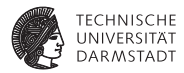

```
1 interface HelloALU;
```

```
2 method Action setupCalculation(AluOps op, Int#(32) a, Int#(32) b);
```

```
3 method ActionValue#(Int#(32)) getResult();
```

```
4 endinterface
```
- Methode setupCalculation blockiert so lange eine Berechnung aktiv ist
- Methode getResult blockiert so lange bis ein Ergebnis vorliegt

## **ALU: Enum AluOps**

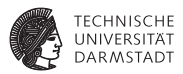

- 1 **typedef enum{Mul,Div,Add,Sub,And,Or} AluOps deriving (Eq, Bits);**
- AluOps ist ein enum (bekannt aus  $C/C++/Java$  etc.)
- <sup>I</sup> deriving für Nutzung von Typklassen (später mehr dazu)
	- Eq erlaubt Vergleich von Werten des Typen mit logischen Operatoren == und !=. Einfachste Implementierung der Operatoren.
	- **►** Bits erlaubt die Nutzung der Funktionen pack  $(t \rightarrow \textit{Bit})$  und unpack  $(\textit{Bit} \rightarrow t)$ . Wichtig für Hardwaresynthese.

# **ALU: Implementierung**

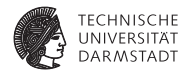

```
1 module mkHelloALU(HelloALU);
2 Reg#(Bool) newOperands <- mkReg(False);
3 Reg#(Bool) resultValid <- mkReg(False);
4 Reg#(AluOps) operation <- mkReg(Mul);
5 Reg#(Int#(32)) opA <- mkReg(0);
6 Reg#(Int#(32)) opB <- mkReg(0);
7 Reg#(Int#(32)) result <- mkReg(0);
8
9 method Action setupCalculation(AluOps op, Int#(32) a, Int#(32) b)
10 if(!newOperands);
11 opA <= a;
12 opB <= b;
13 operation <= op;
14 newOperands <= True;
15 resultValid <= False;
16 endmethod
17
18 method ActionValue#(Int#(32)) getResult() if(resultValid);
19 resultValid <= False;
20 return result;
21 endmethod
22 endmodule
```
#### **ALU: Calculate Rule**

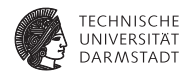

```
1 rule calculate (newOperands);
2 Int#(32) rTmp = 0;
3 case(operation)
4 Mul: rTmp = opA * opB;
5 Div: rTmp = opA / opB;
6 Add: rTmp = opA + opB;
7 Sub: rTmp = opA - opB;
8 And: rTmp = opA & opB;
9 Or: rTmp = opA | opB;
10 endcase
11 result <= rTmp;
12 newOperands <= False;
13 resultValid <= True;
14 endrule
```
► Was ist wenn eine der Berechnungen länger als ein Takt braucht?

10. November 2016 | Technische Universität Darmstadt | Jaco Hofmann | 21

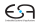

#### **ALU: Potenzberechnung**

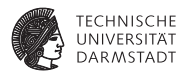

► Die ALU wird um eine Potenzberechnung erweitert.

```
1 int pow(int a, int b) {
2 int tmp = 1;
3 for(int i = 0; i < b; ++i) {
4 tmp *= a;
5 }
6 return tmp;
7 }
1 interface Power;
2 method Action setOperands(Int#(32) a, Int#(32) b);
3 method Int#(32) getResult();
4 endinterface
```
#### **ALU: Potenzberechnung**

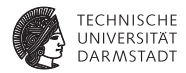

```
1 Reg#(Bool) resultValid <- mkReg(False);
2 Reg#(Int#(32)) opA <- mkReg(0);
3 Reg#(Int#(32)) opB <- mkReg(0);
4 Reg#(Int#(32)) result <- mkReg(1);
5 // Rules
6 ...
7 /////////
8 method Action setOperands(Int#(32) a, Int#(32) b);
9 result <= 1;
10 opA <= a;
11 opB <= b;
12 resultValid <= False;
13 endmethod
14
15 method Int#(32) getResult() if(resultValid);
16 return result;
17 endmethod
```
# **ALU: Potenzberechnung**

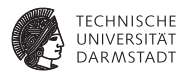

```
1 rule calc (opB > 0);
2 opB <= opB - 1;
3 result <= result * opA;
      4 endrule
5
6 rule calcDone (opB == 0 && !resultValid);
7 resultValid <= True;
8 endrule
```
# **ALU: Zusammenfügen**

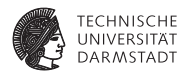

```
1 module mkHelloALU(HelloALU);
2 ...
3 Power pow <- mkPower();
4 rule calculate (newOperands);
5 ...
6 case(operation)
7 ...
8 Pow: rTmp = pow.getResult();
9 endcase
10 endrule
11 ...
12 method Action setupCalculation(AluOps op, Int#(32) a, Int#(32) b)
13 if(!newOperands);
14 ...
15 if(op == Pow) pow.setOperands(a,b);
16 endmethod
17 ...
18 endmodule
```
#### **ALU: Testbench**

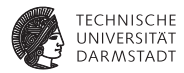

```
1 module mkALUTestbench(Empty);
2 HelloALU uut <- mkHelloALU();
3 Reg#(UInt#(8)) testState <- mkReg(0);
4
5 rule checkMul (testState == 0);
6 uut.setupCalculation(Mul, 4,5);
7 testState <= testState + 1;
8 endrule
9 rule checkDiv (testState == 2);
10 uut.setupCalculation(Div, 12,4);
11 testState <= testState + 1;
12 endrule
13 ...
14 rule printResults (unpack(pack(testState)[0]));
15 $display("Result: %d", uut.getResult());
16 testState <= testState + 1;
17 endrule
18 rule endSim (testState == 14);
19 $finish();
20 endrule
21 endmodule
```
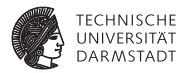

# Teil 2: Nachtrag zur Vorlesung

### **Konflikte zwischen verschiedenen Modulen**

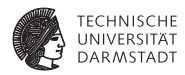

 $\triangleright$  Können x.foo und y.foo in Konflikt stehen?

#### **Konflikte zwischen verschiedenen Modulen**

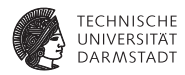

- Können x.foo und y.foo in Konflikt stehen?
- Antwort von Dienstag: Nein
- Dies ist nach dem Wissen aus der Vorlesung auch korrekt
- Allerdings: Bluespec hat sehr viele Features

#### **Parameter in Bluespec**

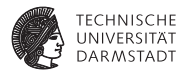

```
1 interface TestIfc;
2 method Action foo();
3 endinterface
4
5 module mkTest1#(Reg#(Bool) testreg, Bool val)(TestIfc);
6 method Action foo();
7 testreg <= val;
8 endmethod
9 endmodule
```
 $\blacktriangleright$  Parameter testreg und val werden an Modul übergeben.

#### **Parameter in Bluespec: Testbench**

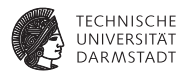

```
1 module mkTest(Empty);
2 Reg#(Bool) val <- mkReg(False);
3
4 TestIfc x <- mkTest1(val, True);
5 TestIfc y <- mkTest1(val, False);
6
7 rule writeX;
8 x.foo();
9 endrule
10
11 rule writeY;
12 y.foo();
13 endrule
14
15 endmodule
```
- $\blacktriangleright$  Konflikt zwischen x.foo und y.foo.
- $\blacktriangleright$  Zugriff auf gemeinsames Register val.

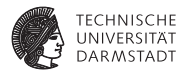

# Teil 3: Erste Einblicke in AzureIP

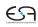

# **FSM in Bluespec**

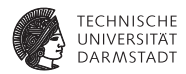

```
1 module mkALUTestbench(Empty);
2 HelloALU uut <- mkHelloALU();
3 Reg#(UInt#(8)) testState <- mkReg(0);
4 rule checkMul (testState == 0);
5 uut.setupCalculation(Mul, 4,5);
6 testState <= testState + 1;
7 endrule
8 rule checkDiv (testState == 2);
9 uut.setupCalculation(Div, 12,4);
10 testState <= testState + 1;
11 endrule
12 ...
13 endmodule
```
- ► FSM mit rules: Unübersichtlich und wenig Abstrakt
- $\blacktriangleright$  Extra Zählvariable nur für den State
- $\blacktriangleright$  State muss verwaltet werden

## **FSM in Bluespec: STMTFsm**

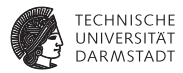

- ► Teil der AzureIP Bibliothek
- ► Eigene Sprache für FSM
- Übersichtliche Darstellung von FSM
- Darstellung von sequentiellen Aktionen (for-/while-loop etc.)

# **FSM in Bluespec: STMT**

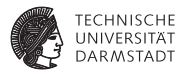

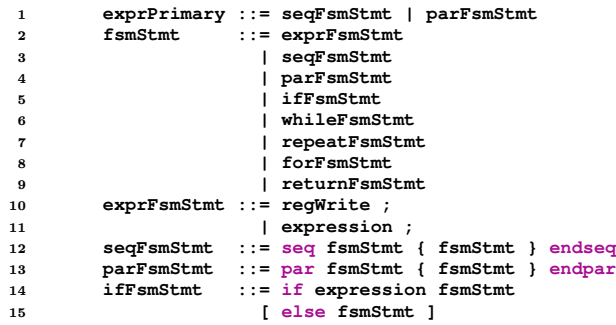

## **FSM in Bluespec: STMT Part 2**

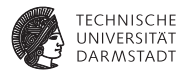

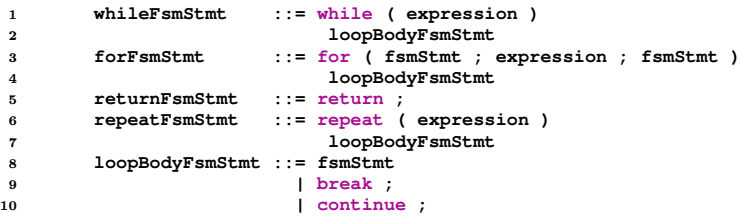

# **FSM in Bluespec: Testbench**

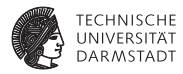

```
1 import StmtFSM::*;
2 Stmt aluTestbench = {
3 seq
4 action
5 uut.setupCalculation(Mul, 4, 5)
6 endaction
7 action
8 $display("Result: %d", uut.getResult());
9 endaction
10 ...
11 endseq
12 };
13 mkAutoFSM(aluTestbench);
```
- <sup>I</sup> Wesentlich einfacher zu lesen und zu erweitern
- Verschiedene FSM Typen
	- $\triangleright$  mkAutoFSM: Führt FSM ein mal aus und beendet dann die Simulation
	- $\triangleright$  mkFSM: Ausführung startet wenn start() Methode aufgerufen wird
	- ► mkFSMWithPred: FSM mit extra Prädikat. Wird genutzt um Konflikte zwischen FSM zu vermeiden.

#### **FSM in Bluespec: FSM wiederverwenden**

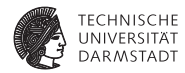

```
1 Reg#(UInt#(32)) a <- mkRegU;
2 Reg#(UInt#(32)) b <- mkRegU;
3 Reg#(AluOp) aluOp <- mkRegU;
4 Reg#(UInt#(3)) activeFSM <- mkReg(0);
5 Stmt aluTestbench = {
6 seq
7 action
8 activeFSM <= 1;
9 a <= 4;
10 b \leq 5;
11 aluOp <= Mul;
12 testFSM.start();
13 endaction
14 await(testFSM.done());
15 ...
16 $finish();
17 endseq
18 };
19 FSM testbenchFSM <- mkFSMWithPred(aluTestbench, activeFSM == 0);
20 rule startFSM (!testbenchFSM.done());
21 testbenchFSM.start();
22 endrule
```
#### **FSM in Bluespec: FSM wiederverwenden**

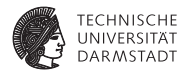

```
1 Stmt testFSMStmt = {
2 seq
3 action
4 uut.setupCalculation(aluOp, a, b);
5 endaction
6 action
7 $display("%d %d %d = %d", a, aluOp, b, uut.getResult());
8 activeFSM <= 0;
9 endaction
10 endseq
11 };
12 FSM testFSM <- mkFSMWithPred(testFSMStmt, activeFSM == 1);
```
## **FSM in Bluespec: Zusammenfassung**

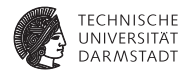

- <sup>I</sup> StmtFSM ist ein mächtiges Werkzeug um FSM umzusetzen
- <sup>I</sup> Kompakte Umsetzung von Schleifen, sequentieller Ausführung, paralleler Ausführung etc.
- ► Schachtelung von FSM um komplexere System umzusetzen
- Nicht immer geeignet  $\rightarrow$  Übung

#### **Bluespec Tagged Unions**

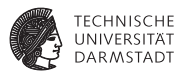

- $\triangleright$  Typ der verschiedene Typen zu einem zusammenfasst
- <sup>I</sup> Variable entspricht dem entsprechenden Typ und einem Tag
- <sup>I</sup> Tag kann durch Pattern Matching gefiltert werden
- Bekannt aus der Vorlesung Maybe  $\rightarrow$  Valid t oder Invalid
- Anderes Beispiel: Lese- oder Speicheranfrage an RAM

```
1 interface RAM;
2 method Action putRequest(RAMRequest);
3 method ActionValue#(Bit#(32)) getReadResult();
4 endinterface;
```
### **Bluespec Tagged Unions: RAM**

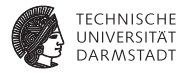

```
1 typedef struct {
2 Bit#(32) addr;
3 } ReadRequest deriving(Bits, Eq);
4 typedef struct {
5 Bit#(32) addr; Bit#(32) data;
6 } WriteRequest deriving(Bits, Eq);
7 typedef union tagged {
8 ReadRequest Read; WriteRequest Write;
9 } RAMRequest deriving(Bits, Eq);
```
- $\blacktriangleright$  Deklaration mit typedef
- **Nutzung von Typklassen mit deriving**

#### **Bluespec Tagged Unions: Pattern Matching**

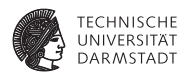

```
1 module mkRAM(RAM);
2 Reg#(RAMRequest) currentRequest <- mkRegU;
3 Reg#(Bool) requestValid <- mkReg(False);
4 RegFile#(Bit#(32), Bit#(32)) ram <- mkRegFileFull();
5 Reg#(Maybe#(Bit#(32))) readData;
6 // Rules
7 ...
8 ////////
9 method Action putRequest(RAMRequest r) if(!requestValid);
10 currentRequest <= r;
11 requestValid <= True;
12 endmethod
13
14 method ActionValue#(Bit#(32)) getReadResult()
15 if(readData matches tagged Valid .v);
16 readData <= Invalid;
17 return v;
18 endmethod
19 endmodule;
```
#### **Bluespec Tagged Unions: RAM Rules**

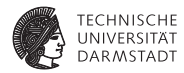

```
1 rule handleRequests (requestValid);
2 case (currentRequest) matches
3 tagged Read .r: begin
4 let data <- ram.sub(r.addr);
5 readData <= tagged Valid data;
6 end
7 tagged Write .r: begin
8 ram.upd(r.addr, r.data);
9 end
10 endcase
11 requestValid <= False;
12 endrule;
```
# **Bluespec Tagged Unions: RAM Read Modify Write**

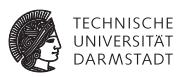

- <sup>I</sup> Durch Tagged Unions einfache Erweiterung des Moduls möglich
- <sup>I</sup> Beispiel: Hinzufügen von Read-Modify-Write

```
1 typedef struct {
2 Bit#(32) addr; Bit#(32) data; Bit#(32) mask;
3 } RMWRequest deriving(Bits, Eq);
4 typedef union tagged {
5 ReadRequest Read; WriteRequest Write; RMWRequest RMW;
6 } RAMRequest deriving(Bits, Eq);
```
#### **Bluespec Tagged Unions: RAM Read Modify Write**

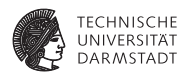

```
1 rule handleRequests (requestValid);
2 case (currentRequest) matches
3 tagged Read .r: begin
4 let data <- ram.sub(r.addr);
5 readData <= tagged Valid data;
6 end
7 tagged Write .r: begin
8 ram.upd(r.addr, r.data);
9 end
10 tagged RMW .r: begin
11 let data <- ram.sub(r.addr);
12 let masked = data & (~r.mask);
13 ram.upd(r.addr, r.data | modified);
14 end
15 endcase
16 requestValid <= False;
17 endrule;
```